# Cheatography

## Pandas cheat sheet Cheat Sheet by [simona20](http://www.cheatography.com/simona20/) via [cheatography.com/55244/cs/14705/](http://www.cheatography.com/simona20/cheat-sheets/pandas-cheat-sheet)

#### **Imports**

import **pandas** as **pd** import **matplotlib** import **matplotlib.pyplot** as **plt**

plt.ion() *setting interactive mode*

#### **Load a CSV file**

pract=**pd.read\_csv**('practice-

dataframe.csv',index\_col=0)

*index\_col=0 the first column contains the row names*

#### **Displaying values**

## **Example dataframe:** age height sex Ann 22 170 female Bob 19 182 male Carla 20 165 dona **For columns:** df.age df.height df.sex **For row names:** df.index **Selecting rows that have a particular value in some column:** df[df.age<22] df[df.height>170] df[df.sex==female] *These commands return you all the information for the rows.* **If we want only the row names rather than all the information:** df[df.age==22].index *The second part ('sex') selects the 'sex' column of the dataframe.* **If we only want their gender:** df[df.age==22].sex grad\_values=alladjs.gradGlob *we select the column and assign it to a variable (gradGlob). Then, we can compute statistics for*

*this column.*

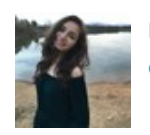

By **simona20** [cheatography.com/simona20/](http://www.cheatography.com/simona20/)

#### **If you don't remember...**

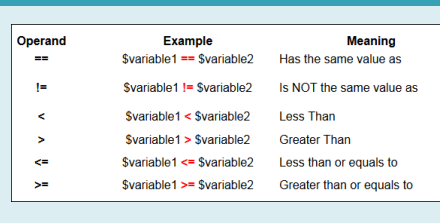

Here you have the comparison operators

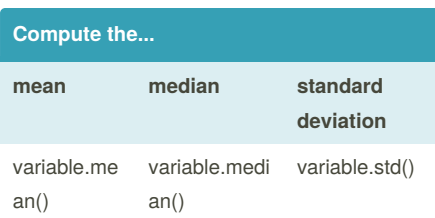

#### **Visualizing data**

**If we want to return the first rows of the data:** stud.head() **If we want to visualize all the data, in a single boxplot:** stud.boxplot() plt.show() *IMPORTANT: close the graph window with your mouse to continue or use:* plt.close() **If we want to see one boxplot per variable:** stud.boxplot(by='teacher') We can use the same formulas with **.histogram** command

#### **Drawing a...**

**Histogram:** grad\_small.plot(kind='hist') **Boxplot:** grad\_small.plot(kind='box') **Barplot:** grad\_small.plot(kind='bar') **Saving a figure:** plt.savefig("small-histogram.pdf")

*the command .plot can draw different kinds of plots*

Not published yet. Last updated 1st March, 2018. Page 1 of 1.

### **Selecting a...**

**Selecting rows based on +1 condition:** sm=small[(small.semantic\_class=="qualitative") | (small.semantic\_class=="relational")] **Selecting columns that we need to be able to do a boxplot:** pred\_and\_dertype=all[['predGlob','derType']] **Selecting all the participial adjectives of the database:** part=all[all.derType=='participi'] **If you want to check what you obtain:** pred\_and\_dertype.head() **If you want to select a concrete variable, for instance, "participial adjectives":** part=all[all.derType=='participi'] *symbol ''|'' means 'or'*

## **How to return a value distribution**

sex\_var=pract.sex sex\_var.value\_counts()

#### **Contingency table**

**If we need to compare two categorical variables:** first.head() pd.crosstab(first.teacher,first.student\_passed)

*we are cross-tabulating the teacher with whether the student passed the exam or not*

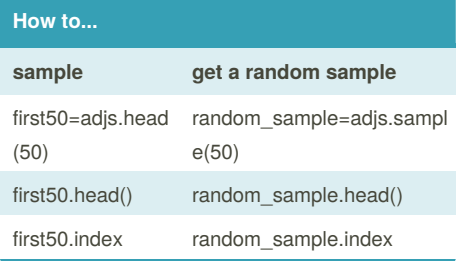

Sponsored by **CrosswordCheats.com** Learn to solve cryptic crosswords! <http://crosswordcheats.com>